## Keying in Hebrew How to type in Hebrew with the Ezra SIL fonts

#### Joan Wardell,

SIL Non-Roman Script Initiative (NRSI)

Before Unicode, users could type Hebrew characters simply by changing the font and typing. With Unicode, this is no longer possible. For general use, **a Hebrew keyboard** (i.e., a keyboarding program) **must be installed** and activated in order to type Unicode Hebrew characters. Three keyboards are made available with this release, but a user may choose any standard Hebrew Unicode keyboard preferred. Follow the *Installation Guide* instructions to install.

This font was designed for use with Office 2003. Results in Word 2000 and Word 2002 (XP) may not be adequate, and users may find it too frustrating to produce useable documents. Part of the code for handling biblical Hebrew correctly is in Office 2003. Word 2000 and 2002 tend to not render accents properly, unless the selection is cut and pasted as unformatted text, and then the file closed and re-opened. These problems may not occur if cantillation marks and complex combinations are avoided.

There is a Frequently-Asked Questions (FAQ) webpage on the NRSI site (http://scripts.sil.org/EzraSIL\_faq\_2000XP). Check this for possible solutions to problems with Word 2000 and 2002.

## New Users of Hebrew fonts and Unicode

If you do not need to type Hebrew with cantillation marks, simply type:

### **Consonant - Dagesh - Vowel**

With the correct settings, Microsoft Word 2003 or any OpenType application will automatically display right-to-left.

Do not mix two Hebrew fonts in the same word. It is unlikely the word will display correctly.

## Users of SIL Ezra fonts moving to Ezra SIL Unicode

You do not need to uninstall the SIL Ezra fonts, keyboards, or macros to use the new fonts.

If you are used to using the SIL Ezra Keyman keyboard, the new Unicode version is nearly identical.

It is no longer necessary to type in the FRED window and then cut and paste into Word.

It is no longer necessary to use the *Reverse* macro. Word will automatically display the text right-to-left.

If you do not need to type complex Hebrew with cantillation marks, simply type:

### **Consonant - Dagesh - Vowel**

If you need to type cantillation, see the chart and information at the end of this document.

# Users of Ezra SIL Unicode fonts moving to version 2.5 of Ezra SIL Unicode

The Private Use Area (PUA) characters have been removed from the font. In their place, there are sequences that can be used to get the same result. See the chart below or the *Ezra SIL Keyboard Chart23.pdf*. Also see the next section for the required input order.

| Ezra SIL v.1                        | Ezra SIL v.2.0                                                     | Ezra SIL v.2.5                                        |
|-------------------------------------|--------------------------------------------------------------------|-------------------------------------------------------|
| U+F300 HEBREW REVERSED<br>NUN       | nun+CGJ+combining dot above<br>(U+05E0 U+034F U+0307)              | nun hafukha+combining<br>dot above (U+05C6<br>U+0307) |
| U+F301 HEBREW MARK<br>LOWER DOT     | combining dot below (U+0323)                                       | Hebrew lower dot<br>(U+05C5)                          |
| U+F302 HEBREW ACCENT<br>RIGHT METEG | meteg+CGJ or ZWNJ+vowel                                            | meteg+CGJ+vowel                                       |
| U+F303 HEBREW ACCENT<br>LEFT METEG  | hataf vowel+CGJ or ZWNJ +meteg<br>(hataf U+034F or U+200C U+05BD). | hataf vowel+ZWNJ<br>+meteg (hataf U+200C<br>U+05BD).  |

## Using a Keyman Visual Keyboard

A visual keyboard (an on-screen picture of the keyboard) is available only in the Keyman package *ezrauni23.kmp*. If you used this installer to install the fonts and keyboard, the visual keyboard will be available. Right-click the Keyman icon in the System Tray and select Visual Keyboard. If you are using English as your primary language, a standard English keyboard should appear.

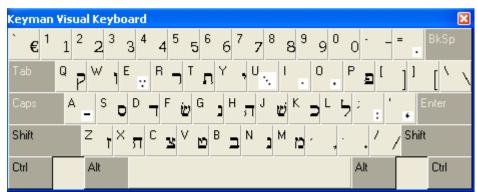

To access the Hebrew keyboard, open an application where you can type Unicode Hebrew, such as WordPad or Word. Switch to the *Ezra SIL* or other Hebrew Unicode font. Change the language

to "HE" using the System Tray. If necessary, select the *Ezra SIL Unicode23* keyboard, if it is not the default. The visual keyboard should switch to Hebrew. Ignore the graying out which occurs when switching back and forth between application and keyboard.

There appears to be a bug which prevents the Hebrew layout from displaying immediately. It may initially display as the normal language layout. It seems to help to close the current application and re-open it. This is what the keyboard should look like when it first displays:

Click the **Shift**, **Alt**, or **Alt-Shift** combination to see other Hebrew characters. Click on a key to insert it into your document or type the combination from the keyboard. **Note** that there is a bug which may not allow you to point and click to insert a character from the visual keyboard for the **Alt** and **Alt-Shift** sections of the layout. You will have to type these directly from the keyboard.

Right-click on the visual keyboard for more options, if desired.

To remove the keyboard from the screen, click the 'x' in the upper right corner of the keyboard layout.

## **Typing Hebrew Cantillation Marks**

After long discussions in Spring 2003, a group of font designers decided on the following order of data for display with our fonts. The Unicode canonical order was discussed at length and deemed un-programmable with current hardware and software. The next table describes a compromise on the Unicode order which was agreed upon by SIL for *Ezra SIL* fonts, Ralph Hancock for the *Vusillus* font, Tiro Typeworks and Society of Biblical Literature for the *SBL Hebrew* font, and Microsoft for future Microsoft Hebrew fonts (2005). Data stored in the order shown should display correctly and be interchangeable with any of these fonts.

### Data must be typed in the following order:

### Consonant - Dagesh - Vowel - Low Marks - Pre-positive Marks - High Marks - Post-Positive Marks

| Class                     | Example<br>with Sin | Unicode                  | Unicode Name                    | Comments            |
|---------------------------|---------------------|--------------------------|---------------------------------|---------------------|
| All Consonants            | 27                  | 05D0-05EA                | HEBREW LETTER                   |                     |
| Shin/Sin Dots             | 27                  | 05C1                     | HEBREW POINT SHIN<br>DOT        |                     |
|                           | <u>ت</u>            | 05C2                     | HEBREW POINT SIN<br>DOT         |                     |
| Dagesh/Rafe               | 22                  | 05BC                     | HEBREW POINT<br>DAGESH OR MAPIQ |                     |
|                           | Ū                   | 05BF                     | HEBREW POINT RAFE               |                     |
| Holam                     | 27                  | 05B9                     | HEBREW POINT<br>HOLAM           |                     |
| Right Meteg               |                     | 05BD                     | HEBREW POINT<br>METEG           | Use 05BD+034F (CGJ) |
| All Low Vowels            |                     | 05B0-05B8,<br>05BB, 05C7 | HEBREW POINT                    |                     |
| Low Cantillation<br>Marks | Ž.                  | 0591                     | HEBREW ACCENT<br>ETNAHTA        |                     |
|                           | ų<br>V              | 0596                     | HEBREW ACCENT<br>TIPEHA         |                     |
|                           | Å                   | 059B                     | HEBREW ACCENT<br>TEVIR          |                     |
|                           | Ϋ́Υ                 | 05A3                     | HEBREW ACCENT<br>MUNAH          |                     |

| Class                               | Example<br>with Sin | Unicode | Unicode Name                    | Comments                                                                      |
|-------------------------------------|---------------------|---------|---------------------------------|-------------------------------------------------------------------------------|
|                                     | Ś.                  | 05A4    | HEBREW ACCENT<br>MAHAPAKH       |                                                                               |
|                                     | Ÿ                   | 05A5    | HEBREW ACCENT<br>MERKHA         |                                                                               |
|                                     | Ŵ                   | 05A6    | HEBREW ACCENT<br>MERKHA KEFULA  |                                                                               |
|                                     | ₩<br>s              | 05A7    | HEBREW ACCENT<br>DARGA          |                                                                               |
|                                     | Ŵ                   | 05AA    | HEBREW ACCENT<br>YERAH BEN YOMO |                                                                               |
|                                     | Ÿ                   | 05BD    | HEBREW POINT<br>METEG           |                                                                               |
|                                     | Ÿ                   | 05C5    | HEBREW MARK<br>LOWER DOT        | low punctum<br>extraordinarium                                                |
| Low Second<br>Vowels                | קֿם                 | 05B4    | HEBREW POINT<br>HIRIQ           | Needs CGJ (034F). This<br>is inserted automatically<br>by the Keyman keyboard |
| Pre-Positive<br>Marks:              |                     |         |                                 |                                                                               |
| Low Pre-positive<br>Marks           | ų.                  | 059A    | HEBREW ACCENT<br>YETIV          |                                                                               |
|                                     | ų                   | 05AD    | HEBREW ACCENT<br>DEHI           |                                                                               |
| High Pre-positive<br>Marks          | Ú                   | 059D    | HEBREW ACCENT<br>GERESH MUQDAM  |                                                                               |
|                                     | Ľ                   | 05A0    | HEBREW ACCENT<br>TELISHA GEDOLA |                                                                               |
| High Cantillation<br>Marks and Dots |                     | 0593    | HEBREW ACCENT<br>SHALSHELET     |                                                                               |

| Class | Example<br>with Sin | Unicode | Unicode Name                    | Comments                                                                                                    |
|-------|---------------------|---------|---------------------------------|----------------------------------------------------------------------------------------------------|
|       | ど                   | 0594    | HEBREW ACCENT<br>ZAQEF QATAN    |                                                                                                    |
|       |                     | 0595    | HEBREW ACCENT<br>ZAQEF GADOL    |                                                                                                    |
|       | Ċ                   | 0597    | HEBREW ACCENT<br>REVIA          |                                                                                                    |
|       | Ŵ                   | 0598    | HEBREW ACCENT<br>ZARQA          |                                                                                                    |
|       | Ý                   | 059C    | HEBREW ACCENT<br>GERESH         |                                                                                                    |
|       | Ű                   | 059E    | HEBREW ACCENT<br>GERSHAYIM      |                                                                                                    |
|       | 2                   | 059F    | HEBREW ACCENT<br>QARNEY PARA    |                                                                                                    |
|       | Ċ                   | 05A1    | HEBREW ACCENT<br>PAZER          |                                                                                                    |
|       | Ù                   | 05A8    | HEBREW ACCENT<br>QADMA          |                                                                                                    |
|       | 22                  | 05A9    | HEBREW ACCENT<br>TELISHA QETANA |                                                                                                    |
|       | Ŵ                   | 05AB    | HEBREW ACCENT<br>OLE            |                                                                                                    |
|       | Ŵ                   | 05AC    | HEBREW ACCENT<br>ILUY           |                                                                                                    |
|       | Ů                   | 05AF    | HEBREW MARK<br>MASORA CIRCLE    | You will get better results<br>with a good typesetting<br>program if you wish to<br>use this mark for margin<br>notes. |
|       | ゼ                   | 05C4    | HEBREW MARK<br>UPPER DOT        | Upper punctum<br>extraordinarium. Often<br>occurs with 05C5-lower<br>dot and other marks                               |

| Class                                                                                      | Example<br>with Sin | Unicode | Unicode Name                        | Comments                                                                                                    |
|--------------------------------------------------------------------------------------------|---------------------|---------|-------------------------------------|----------------------------------------------------------------------------------------------------|
|                                                                                            | 边                   | 0307    | COMBINING DOT<br>ABOVE              | Use for Hundreds, occurs alone                                                                                          |
|                                                                                            | Ü                   | 0308    | COMBINING<br>DIARESIS               | Use for Thousands, occurs alone                                                                                         |
| High Post-<br>positive Marks                                                               | Ś                   | 0592    | HEBREW ACCENT<br>SEGOL              | When this mark is word-<br>medial rather than post-<br>positive, it should go with<br>High Cantillation Marks<br>above. |
|                                                                                            | È                   | 0599    | HEBREW ACCENT<br>PASHTA             |                                                                                                    |
|                                                                                            | 2                   | 05A9    | HEBREW ACCENT<br>TELISHA QETANA     |                                                                                                    |
|                                                                                            | 27                  | 05AE    | HEBREW ACCENT<br>ZINOR              |                                                                                                    |
| Left Meteg on<br>Hataf                                                                     |                     | 05BD    | HEBREW ACCENT<br>METEG              | For Ezra SIL fonts,<br>precede with ZWNJ.                                                                               |
| Other out of order or<br>duplicate Marks, such<br>as masora circle on the<br>left.         | ۲                   | 05AF    | HEBREW MARK<br>MASORA CIRCLE        | Precede with ZWNJ or thinspace                                                                                          |
| Punctuation                                                                                | <b>'</b>            | 05F3    | HEBREW<br>PUNCTUATION<br>GERESH     | occurs alone                                                                                                    |
|                                                                                            | ٣٣                  | 05F4    | HEBREW<br>PUNCUTATION<br>GERESHAYIM | occurs alone                                                                                                    |
|                                                                                            | 1 27                | 05C0    | HEBEW<br>PUNCTUATION<br>PASEQ       | Precede with NBSP<br>(00A0) if desired                                                                                  |
|                                                                                            | :27                 | 05C3    | HEBREW<br>PUNCTUATION SOF<br>PASUQ  |                                                                                                    |
| Other Punctuation:<br>Period, Comma, Semi-<br>colon, Question Mark,<br>Quotes, Slash, etc. |                     |         |                                     | Use Roman equivalents                                                                                                   |

### **Other Shapes**

Note that the FB section of Unicode cannot accept OpenType commands, and thus no diacritics. We do not recommend using *any* FB codepoints.

| Class                                                      | Example<br>with Sin | Unicode   | Unicode Name                      | Comments                                                                                                    |
|------------------------------------------------------------|---------------------|-----------|-----------------------------------|----------------------------------------------------------------------------------------------------|
| Alef-Lamed<br>Ligature                                     | 4                   | FB4F      | HEBREW LIGATURE<br>ALEF LAMED     | Rather than using FB4F,<br>an option is<br>05D0+ZWJ+05DC<br>(alef+ZWJ+lamed)                                                   |
| Alternate Shapes                                           |                     | FB20      | HEBREW LETTER<br>ALTERNATIVE AYIN | There are no alternative<br>glyph in the fonts, since<br>there is no way to access<br>them. Use 05E2-ayin.                     |
| Wide Letters                                               |                     | FB21-FB28 | WIDE letters                      | These are not included.<br>Use a good typesetting<br>program.                                                                  |
| Numbers &<br>Currency                                      |                     |           |                                   | Use Roman equivalents                                                                                                    |
| Mirroring Pairs:<br>Brackets, Braces,<br>Parentheses, etc. |                     |           |                                   | Use Roman equivalents.<br>If you don't get the shape<br>you want, try the other of<br>the pair. This varies by<br>application. |
| Setuma & Petuha                                            | OE                  |           |                                   | Use small sizes of<br>samekh and pe. No<br>separate Unicode<br>codepoint is currently<br>assigned.                             |
| Reverse Nun                                                | ζ                   | 05C6      |                                   | Use nun hafukha (05C6)                                                                                                    |
| Reverse Nun with<br>Dot                                    | Ż                   | 05C6+0307 |                                   | Use nun<br>hafukha+Hundreds Dot<br>(0307)                                                                                      |